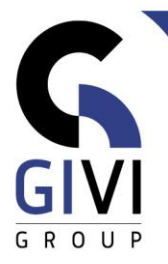

# **MS TEAMS – COLLABORATION VIRTUELLE**

# *Objectifs*

L'objectif de ce cours est d'apprendre aux utilisateurs finaux à travailler efficacement avec Microsoft TEAMS. Au cours de la formation, les participants découvrent les différentes possibilités de Microsoft Teams en matière de collaboration, de communication et de réunions. Le participant apprend également les liens entre OneDrive, SharePoint et Teams.

# *Public cible*

Les personnes qui souhaitent utiliser MS Teams.

*Connaissance préable* Les participants doivent avoir une bonne connaissance de base de MS Office.

*Durée du cours* 1 jour

# *Contenu*

- **Qu'est ce que Teams?**
	- Connexion
	- Terminologie
	- Division de l'écran
- **Chatter dans MS Teams** 
	- Démarrer un nouveau chat
		- Formatage d'un chat
		- Priorité
		- **Envoyer une pièce jointe**

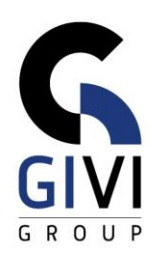

- Répondre, éditer ou supprimer une discussion
- Épingler et/ou sauvegarder une discussion
- Marquer un chat comme non lu
- Envoyer un chat à l'aide de Microsoft Outlook
- Couper le son et/ou masquer le chat
- Partager l'écran via le chat
- Changer le chat en chat de groupe

#### • **Travailler dans une équipe**

- Créer une nouvelle équipe
	- Une toute nouvelle équipe
	- A partir d'un modèle
- Ajouter des canaux
	- Canaux publics
	- Canaux privés
- Définir les paramètres d'une équipe
- Ajouter des membres à une équipe

#### • **Communiquer au sein d'une équipe**

- **Entamer une conversation** 
	- Annonces
	- Définition des options de réponse
	- **Positionnement dans plusieurs canaux**
	- Définir la priorité
	- @-mentions dans une conversation
- Épingler et/ou sauvegarder une conversation
- **Envoyer une conversation via Outlook**

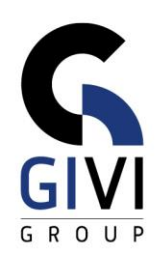

## • **Collaborer au sein d'une équipe**

- Ajouter une pièce jointe à une conversation
- Télécharger une pièce jointe dans un canal
- Collaborer dans les pièces jointes

## • **Ajouter des onglets à une équipe**

- **■** Transformer un fichier en un onglet
- Site web
- Onglet OneNote
- Onglet Planner
- Onglet Forms
- Autres onglets pertinents

## • **Réunions dans une équipe**

- Planifier une réunion dans une équipe
- Paramétrage les options de réunion
- Participer à la réunion

### • **Outils supplémentaires dans MS Teams**

- Gestion de l'activité et des notifications (flux)
- Paramètres dans MS Teams